## **Reisekostenabrechnung Inland 222**

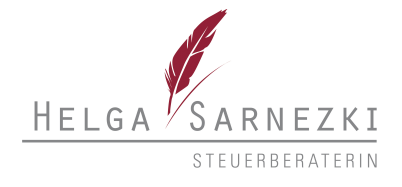

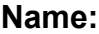

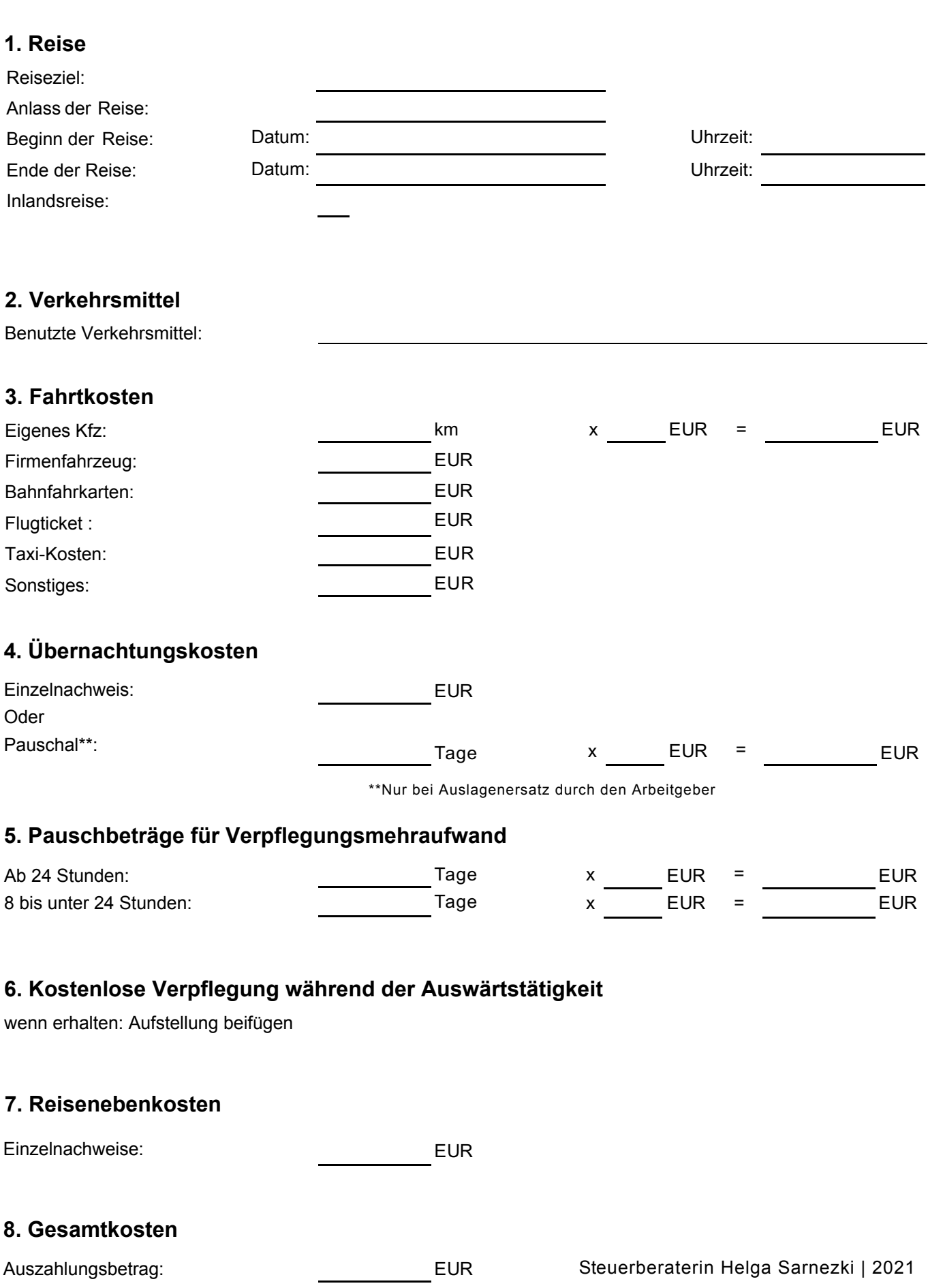